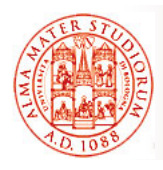

# Università di Bologna CdS Laurea Magistrale in Ingegneria Informatica I Ciclo - A.A. 2013/2014

# **Sistemi Distribuiti M Proposte di Esercizio- Introduzione Generale**

A cura di:

Stefano Monti, stefano.monti@epocaricerca.it Samuele Pasini, samuele.pasini@gmail.com<br>Paolo Bellavista, paolo.bellavista@unibo.it

**Sistemi Distribuiti M – Proposte di Esercizio – Introduzione Generale 1**

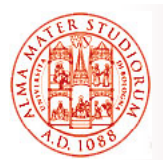

# **Principi Generali**

Uno *stesso dominio applicativo* alla base di tutti gli esercizi proposti

#### *Gestione di una biblioteca*

□ Estrapolato e ridotto da una applicazione Web distribuita *reale* 

Occasione per sperimentare diverse tecnologie di integrazione

- □ *EJB3* (integrazione e remoting)
- *Hibernate* (mapping object-relational)
- □ *JMX* (monitoraggio e gestione)
- **□ SpringFramework** (integrazione mediante IoC, utilizzo di AOP)
- *Java Business Integration* (integrazione su Enterprise Service Bus Apache ServiceMix)

**Sistemi Distribuiti M – Proposte di Esercizio – Introduzione Generale 2**

# **Principi Generali**

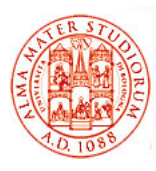

#### Sviluppo di componenti software in grado di eseguire All'interno di All'interno *applicazioni Web applicazioni*

- ¾ Offerta di servizi a chi effettua delle richieste
- ¾ Esecuzione supportata da un Web server o da un application server
- All'interno di *ambienti di test*
	- ¾ Lotti batch di operazioni e verifica di correttezza
	- $\triangleright$  Esecuzione supportata da una suite di test

### All'interno di *applicazioni stand-alone*

- *►* Dotate di proprio *main()*
- ¾ Ad esempio impiegate per l'inizializzazione dei database con dati di prova

**Sistemi Distribuiti M – Proposte di Esercizio – Introduzione Generale 3**

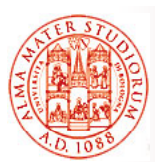

# **Dominio del Problema**

Modellazione delle seguenti entità e reciproche relazioni *Autori n ↔ m Libri n Libri n ↔ 1 Editori Editori*

## Necessità di disporre di componenti in grado di fornire *accesso allo strato di persistenza*

- Racchiudere, isolare e nascondere le modalità di accesso a DB
- □ Astrarre le diverse tipologie di realizzazione (MySql, Hsqldb, …)
- Permettere agli altri componenti di trattare i dati in termini di *Plain Old Java Object* (POJO), senza curarsi di come questi siano mappati

## *Adozione del pattern Data Access Object (DAO)*

- □ Interfacce che stabiliscono i metodi di lettura/scrittura
- Pattern creazionali (es: factory) per l'ottenimento delle implementazioni

*http://java.sun.com/blueprints/corej2eepatterns/Patterns/DataAccessObject.html*

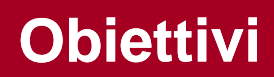

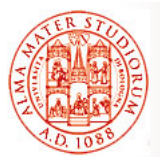

### Utilizzare le tecnologie citate per

#### *Implementare gli oggetti DAO veri e propri*, ove necessario

- ¾ Fornita un'implementazione JDBC di esempio
- ¾ Richieste re-implementazioni via Hibernate e/o JPA

#### Permettere la loro *integrazione con le altri parti del sistema*

- ¾ Funzionalità proprie della logica di business
- ¾ Componenti Web
- $\triangleright$  Suite di test
- $\triangleright$  Ambiente runtime
- ¾ Java Console
- $\mathbb{Z}$

#### Verificare le *potenzialità e criticità di ciascuna tecnologia*

- ¾ Innalzamento del livello di astrazione
- $\triangleright$  Semplificazione del codice
- ¾ Migliorata manutenibilità
- ¾ Difficoltà di adozione
- ¾ Aumento della complessità dell'applicazione

 $\sim$ 

**Sistemi Distribuiti M – Proposte di Esercizio – Introduzione Generale 5**

# **Come Procedere (1)**

## Tutti gli esercizi prendono spunto dallo *stesso codice sorgente iniziale*

### Modellazione del dominio del problema

- ¾ Specifica delle interfacce DAO
- ¾ Definizione degli oggetti POJO scambiati attraverso di esse

### Inizializzazione della base di conoscenza

- ¾ Classi con metodi *main()*
- ▶ Utilizzo dei pattern DAO e factory per accedere al DB
- ¾ Scrittura, cancellazione e rilettura di informazioni predefinite

### $\square$  Set minimale di test

- ¾ Basati su JUnit4
- ¾ "Declinabili" per ciascuna tecnologia
- ¾ Estensibili su iniziativa dello studente Estensibili su iniziativa dello

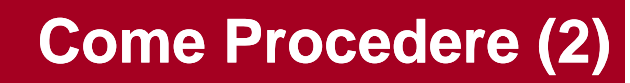

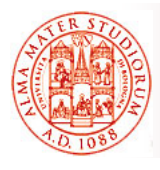

## Applicazione Web minimale

- $\triangleright$  Una singola pagina JSP
- ¾ Accesso al DB in lettura e scrittura
- ¾ Presentazione di informazioni e risultati all'utente dotato di browser
- ¾ Base per sviluppare (opzionalmente) altri componenti relativi alla logica di business e presentazione

**Sistemi Distribuiti M – Proposte di Esercizio – Introduzione Generale 7**

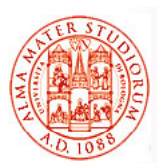

**Dettagli…**

Il sorgente iniziale è fornito tramite un file ZIP contenente un *progetto gestibile con ANT e/o all gestibile con ANT e/o all interno 'interno dell ambiente 'ambiente di sviluppo Eclipse di sviluppo*

*Importazione in Eclipse* (grazie alla presenza di metadati "specifici")

*File* → *Import* → *General* → *Existing Project into Workspace* → *Select archive file →* [fill in the blank *or* browse] *→ Finish*

File di *build di ANT* pronti all'uso

*Modificare con i dati relativi alla propria macchina solamente il file* \$PROJECT ROOT/ant/environment.properties

- □ Ovviamente è possibile/consigliato importare in Eclipse *e* lanciare in target di ANT dall'interno dell'IDE
	- ¾ sfruttare funzionalità proprie dell'IDE
		- parsing, autocompilazione, refactoring, autocomplet., …
	- ¾ ottimizzare l'esecuzione di operazioni ripetitive via ANT compilazione, packaging, deployment, undeployment, …
- □ Aprite pure il codice del progetto: vale più di mille parole ☺...

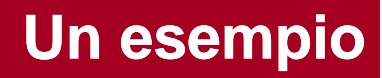

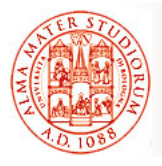

In formato analogo al sorgente iniziale, viene fornita *una possibile implementazione degli oggetti DAO implementazione degli oggetti* , basata su tecnologia basata su *JDBC*

- API unificata
	- ¾ Diverse librerie ("connettori") forniscono i "driver" che implementano le API per l'accesso ai rispettivi tipi di database server *MySql*, *Hsqldb*, *DB2*, *PostgreSQL*, …
	- ¾ Operazioni eseguite passate stringhe SQL agli oggetti Il mapping tra oggetti Java e tabelle è completamente fatto "a mano"!
	- ¾ Database diversi spesso supportano "dialetti" diversi per le stesse operazioni, quindi richiedono stringhe SQL diverse Una implementazione del DAO, basata su JDBC, per ciascuno!
- □ Il progetto d'esempio supporta
	- ¾ *MySQL* (connettore fornito, server da installare)
	- ¾ *Hsqldb* (connettore fornito, server scritto in Java e contenuto nella stessa libreria del connettore: target di ANT per avviarlo!)
- Scopo è semplicemente poter disporre di un *possibile esempio di implementazione delle specifiche*! *implementazione delle*

**Sistemi Distribuiti M – Proposte di Esercizio – Introduzione Generale 9**

# **Alcune Puntualizzazioni sul Codice di Partenza sul Codice di**

Nel progetto d'esempio fornito, la superclasse factory astratta **it unibo sdls sampleproject dao DAOFactory it.unibo.sdls.sampleproject.dao.DAOFactory***istanzia una nuova istanzia una factory concreta* a seguito di ogni richiesta di tipo **getDAOFactory(String)**

 ll *pattern Singleton* (creazione la prima volta e restituzione della stessa istanza a tutte le successive richieste) è volutamente *NON UTILIZZATO*

diversa istanza di factory ad ogni richiedente, ad es. per raggruppare successive operazioni sugli oggetti DAO all'interno di una sola "conversazione" di cui gestire la transazionalità (v. esercizio su *Hibernate*)

- Le operazioni "pesanti" sono collocate in parti statiche del codice delle factory concrete, così da venire eseguite *solo la prima volta*
	- ¾ Verifica dell'esistenza delle tabelle
	- ¾ Eventuale creazione di un pool di connessioni (v. esercizio su *JMX*)
	- $\triangleright$  …